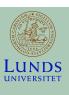

#### **Lecture 10**

**FRTN10 Multivariable Control** 

Automatic Control LTH, 2019

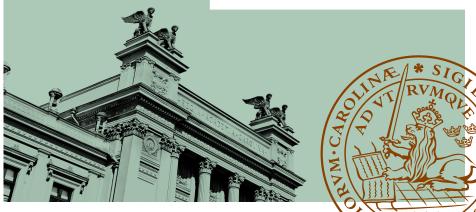

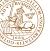

#### **Course Outline**

- L1–L5 Specifications, models and loop-shaping by hand
- L6–L8 Limitations on achievable performance
- L9–L11 Controller optimization: analytic approach
  - Linear-quadratic control
  - Kalman filtering
  - LQG control
- L12–L14 Controller optimization: numerical approach
  - L15 Course review

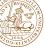

## L10: Kalman filtering

- Observer-based feedback
- The Kalman filter

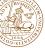

### Goal: Linear-quadratic-Gaussian control (LQG)

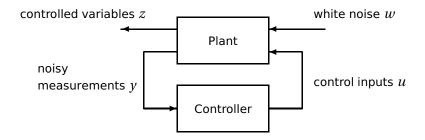

For a linear plant, let w be white noise of intensity R. Find a controller that minimizes the performance index

$$E|z|^{2} = E\{x^{T}Q_{1}x + 2x^{T}Q_{12}u + u^{T}Q_{2}u\}$$

**Previous lecture:** State feedback solution (y = x, no noise)

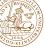

## L10: Kalman filtering

- Observer-based feedback
- The Kalman filter

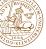

## Output feedback using an observer

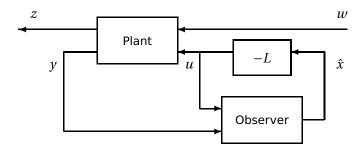

Plant: 
$$\begin{cases} \frac{dx(t)}{dt} = Ax(t) + Bu(t) + w_1(t) \text{ (process disturbances)} \\ y(t) = Cx(t) + w_2(t) \text{ (measurement noise)} \end{cases}$$

Controller: 
$$\begin{cases} \frac{d\hat{x}(t)}{dt} = A\hat{x}(t) + Bu(t) + K[y(t) - C\hat{x}(t)] \\ u(t) = -L\hat{x}(t) \end{cases}$$

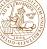

## **Closed-loop dynamics**

Eliminate u and y:

$$\begin{split} \frac{dx(t)}{dt} &= Ax(t) - BL\hat{x}(t) + w_1(t) \\ \frac{d\hat{x}(t)}{dt} &= A\hat{x}(t) - BL\hat{x}(t) + K[Cx(t) - C\hat{x}(t)] + Kw_2(t) \end{split}$$

Introduce the observer error  $\tilde{x} = x - \hat{x}$ 

$$\frac{d}{dt} \begin{bmatrix} x(t) \\ \tilde{x}(t) \end{bmatrix} = \begin{bmatrix} A - BL & BL \\ 0 & A - KC \end{bmatrix} \begin{bmatrix} x(t) \\ \tilde{x}(t) \end{bmatrix} + \begin{bmatrix} w_1(t) \\ w_1(t) - Kw_2(t) \end{bmatrix}$$

Two kinds of closed-loop poles:

Control poles:  $0 = \det(sI - A + BL)$ 

Observer poles:  $0 = \det(sI - A + KC)$ 

L and K can be designed independent from each other

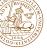

### **State observer**

#### Dual goals:

- Estimate the state variables that cannot be directly measured
- Filter out the measurement noise

What is the optimal balance between speed of estimation and noise reduction?

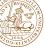

## L10: Kalman filtering

- Observer-based feedback
- The Kalman filter

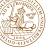

### Rudolf E. Kálmán, 1930–2016

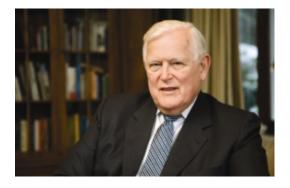

Recipient of the 2008 Charles Stark Draper Prize from the US National Academy of Engineering "for the devlopment and dissemination of the optimal digital technique (known as the Kalman Filter) that is pervasively used to control a vast array of consumer, health, commercial and defense products."

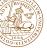

## Optimal filtering and prediction

- Wiener (1949): Stationary input-output formulation
- Kalman (1960): Time-varying state-space formulation (discrete time) ["A new approach to linear filtering and prediction problems",

Transactions of ASME-Journal of Basic Engineering, Vol. 82]

General problem: Estimate x(k+m) given  $\{y(i), u(i) | i \le k\}$ 

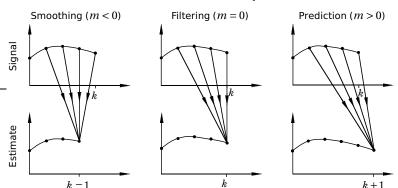

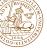

### **Examples**

Smoothing To estimate the Wednesday temperature based on measurements from Tuesday, Wednesday and Thursday

Filtering To estimate the Wednesday temperature based on measurements from Monday, Tuesday and Wednesday

Prediction To predict the Wednesday temperature based on measurements from Sunday, Monday and Tuesday

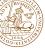

### Detectability

A system

$$\dot{x}(t) = Ax(t)$$

$$y(t) = Cx(t)$$

is called **detectable** if its unobservable subspace is stable.

Observability ⇒ detectability

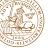

### The optimal observer problem

The observer error dynamics is given by

$$\frac{d\tilde{x}}{dt} = (A - KC)\tilde{x} + \begin{pmatrix} I & -K \end{pmatrix} w$$

The disturbance  $w = \begin{pmatrix} w_1 \\ w_2 \end{pmatrix}$  is assumed white with intensity

$$\Phi_w(\omega) = \begin{pmatrix} R_1 & R_{12} \\ R_{12}^T & R_2 \end{pmatrix} > 0$$

Optimization problem: Assuming a detectable system, find the gain K that minimizes the stationary observer error variance

$$P = E \tilde{x} \tilde{x}^T$$

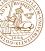

# Finding the optimal observer gain

The stationary observer error variance P is given by the Lyapunov equation

$$(A - KC)P + P(A - KC)^{T} + \begin{pmatrix} I & -K \end{pmatrix} \begin{pmatrix} R_{1} & R_{12} \\ R_{12}^{T} & R_{2} \end{pmatrix} \begin{pmatrix} I \\ -K^{T} \end{pmatrix} = 0$$

Assume that P is the minimum variance. After completing the square,

$$AP + PA^{T} + R_{1} + (K - (PC^{T} + R_{12})R_{2}^{-1})R_{2}(K - (PC^{T} + R_{12})R_{2}^{-1})^{T}$$
$$-(PC^{T} + R_{12})R_{2}^{-1}(PC^{T} + R_{12})^{T} = 0$$

we find that the optimal gain must fulfill

$$K = (PC^T + R_{12})R_2^{-1}$$

where P satisfies the algebraic Riccati equation

$$AP + PA^{T} + R_{1} - (PC^{T} + R_{12})R_{2}^{-1}(PC^{T} + R_{12})^{T} = 0$$

It can be shown that this condition is both necessary and sufficient.

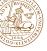

### The Kalman filter – summary

Given a detectable linear plant disturbed by white noise,

$$\begin{cases} \dot{x} = Ax + Bu + w_1 \\ y = Cx + w_2 \end{cases} \qquad \Phi_w = \begin{pmatrix} R_1 & R_{12} \\ R_{12}^T & R_2 \end{pmatrix} > 0$$

the optimal observer is given by

$$\frac{d\hat{x}}{dt} = A\hat{x} + Bu + K(y - C\hat{x})$$

where K is given by

$$K = (PC^T + R_{12})R_2^{-1}$$

and where  $P = E(x - \hat{x})(x - \hat{x})^T > 0$  is the solution to

$$AP + PA^{T} + R_{1} - (PC^{T} + R_{12})R_{2}^{-1}(PC^{T} + R_{12})^{T} = 0$$

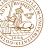

#### Remarks

The optimal observer gain does not depend on what state(s) we are interested in. The Kalman filter produces the optimal estimate of **all states** at the same time.

The optimal observer gain K is static since we are solving a steady-state problem.

(The Kalman filter can also be derived for finite-horizon problems and problems with time-varying system matrices. We then obtain a Riccati differential equation for P(t) and a time-varying filter gain K(t))

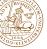

### **Duality between LQ control and Kalman filtering**

| LQ control | Kalman filter |
|------------|---------------|
| A          | $A^T$         |
| B          | $C^T$         |
| $Q_1$      | $R_1$         |
| $Q_2$      | $R_2$         |
| $Q_{12}$   | $R_{12}$      |
| S          | P             |
| L          | $K^{T}$       |

#### Matlab:

S = care(A,B,Q1,Q2,Q12)

P = care(A', C', R1, R2, R12)

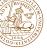

### Alternative state-space models

A common alternative state-space description is

$$\begin{aligned} \dot{x} &= Ax + Bu + Gv_1 \\ y &= Cx + v_2 \end{aligned} \qquad \Phi_v = \begin{pmatrix} R_{v_1} & R_{v_{12}} \\ R_{v_{12}}^T & R_{v_2} \end{pmatrix}$$

This is equivalent to

$$\dot{x} = Ax + Bu + w_1 y = Cx + w_2$$
 
$$\Phi_w = \begin{pmatrix} GR_{v_1}G^T & GR_{v_{12}} \\ R_{v_{12}}^TG^T & R_{v_2} \end{pmatrix}$$

(See lge and kalman below for even more variants)

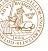

### Kalman filter in Matlab (1a)

lqe Kalman estimator design for continuous-time systems.

Given the system

$$x = Ax + Bu + Gw$$
 {State equation}  
 $y = Cx + Du + v$  {Measurements}

with unbiased process noise  $\mbox{w}$  and measurement noise  $\mbox{v}$  with covariances

$$E\{ww'\} = Q, E\{vv'\} = R, E\{wv'\} = N,$$

[L,P,E] = lqe(A,G,C,Q,R,N) returns the observer gain matrix L such that the stationary Kalman filter

$$x_e = Ax_e + Bu + L(y - Cx_e - Du)$$

produces an optimal state estimate  $x_e$  of x using the sensor measurements y. The resulting Kalman estimator can be formed with ESTIM.

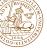

### Kalman filter in Matlab (1b)

estim Form estimator given estimator gain.

SYS: 
$$x = Ax + Bw$$
,  $y = Cx + Dw$  (with w stochastic),

the estimator equations are

and the outputs  $x_e(t)$  and  $y_e(t)$  of EST are estimates of x(t) and y(t)=Cx(t).

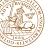

### Kalman filter in Matlab (2)

kalman Kalman state estimator.

[KEST,L,P] = kalman(SYS,QN,RN,NN) designs a Kalman estimator KEST for the continuous- or discrete-time plant SYS. For continuous-time plants

$$x = Ax + Bu + Gw$$
 {State equation}  
 $y = Cx + Du + Hw + v$  {Measurements}

with known inputs u, process disturbances w, and measurement noise v, KEST uses [u(t);y(t)] to generate optimal estimates  $y_e(t),x_e(t)$  of y(t),x(t) by:

kalman takes the state-space model  $SYS=SS(A,[B\ G],C,[D\ H])$  and the covariance matrices:

$$QN = E\{ww'\},$$
  $RN = E\{vv'\},$   $NN = E\{wv'\}.$ 

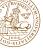

## **Example 1 - Kalman filter for an integrator**

Kalman filter:

$$\frac{d\hat{x}}{dt} = A\hat{x}(t) + Bu(t) + K[y(t) - C\hat{x}(t)]$$

Riccati equation:  $0 = R_1 - P^2/R_2 \implies P = \sqrt{R_1 R_2}$ 

Filter gain:  $K = P/R_2 = \sqrt{R_1/R_2}$ 

Interpretation?

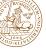

# **Example 2 – Tracking of a moving object**

Position readings  $y = (y_1, y_2)^T$  with measurement noise:

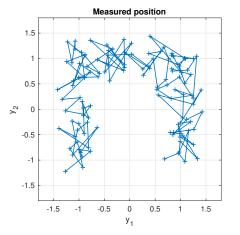

Would like to estimate the true position  $(p_1, p_2)$ 

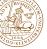

# **Example 2 - Tracking of a moving object**

Dynamic model: Two double integrators driven by noise,  $\ddot{p}_i = w_{1i}$ 

State vector: 
$$x = (p_1 \ \dot{p}_1 \ p_2 \ \dot{p}_2)^T$$

State-space model:

$$\dot{x} = \begin{bmatrix} 0 & 1 & 0 & 0 \\ 0 & 0 & 0 & 0 \\ 0 & 0 & 0 & 1 \\ 0 & 0 & 0 & 0 \end{bmatrix} x + \begin{bmatrix} 0 & 0 \\ 1 & 0 \\ 0 & 0 \\ 0 & 1 \end{bmatrix} w_1$$

$$y = \begin{bmatrix} 1 & 0 & 0 & 0 \\ 0 & 0 & 1 & 0 \end{bmatrix} x + w_2$$

Fix  $R_1 = \begin{pmatrix} 1 & 0 \\ 0 & 1 \end{pmatrix}$  and design Kalman filters for different  $R_2$ 

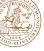

## **Example 2 – Tracking of a moving object**

Simulation of Kalman filter with initial condition  $\hat{x} = \begin{pmatrix} 0 & 0 & 0 \end{pmatrix}^T$ 

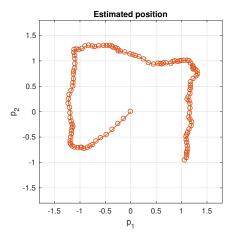

Larger  $R_2$  gives better noise rejection but slower tracking

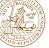

### Noise shaping

The Kalman filter can be tuned in the frequency domain by extending the plant model with filters that shape the process disturbance and measurement noise spectra:

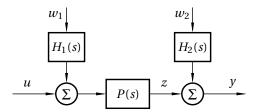

- $\bullet$  Process disturbance frequencies are modeled via  $H_1$ 
  - ullet Kalman filter gets higher gain where  $|H_1(i\omega)|$  is large
- ullet Measurement disturbance frequencies are modeled via  $H_2$ 
  - Kalman filter gets smaller gain where  $|H_2(i\omega)|$  is large

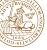

### Integral action via noise shaping

Extend the plant model with an integral disturbance acting on the <u>process input. (Ext</u>ra state is observable but not controllable.)

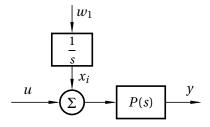

The resulting Kalman filter (and hence also the observer-based controller) will include an integrator. Extended feedback law:

$$u(t) = -L\hat{x}(t) - \hat{x}_i(t)$$

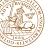

### **Lecture 10 – summary**

- Observer-based feedback
- The Kalman filter an optimal observer
- Noise shaping

#### Next lecture: LQG:

- LQG by separation (LQ regulator + Kalman filter)
- Robustness of LQG?
- How to choose the design weights Q and R?
- How to handle reference signals?
- Examples